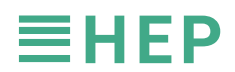

1.5V HEPXNFC\_APP **使用支持NFC智能型手机设定教学**

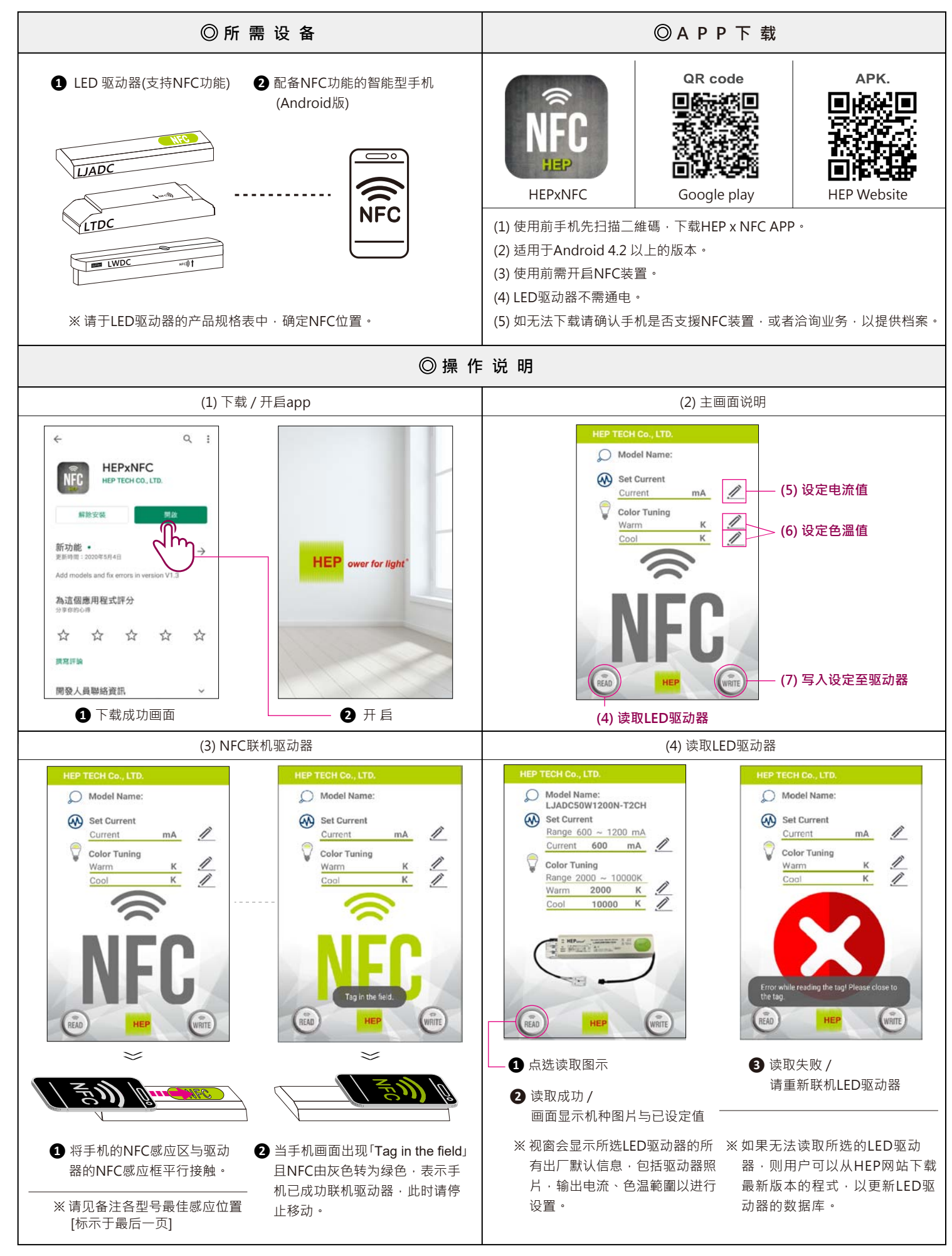

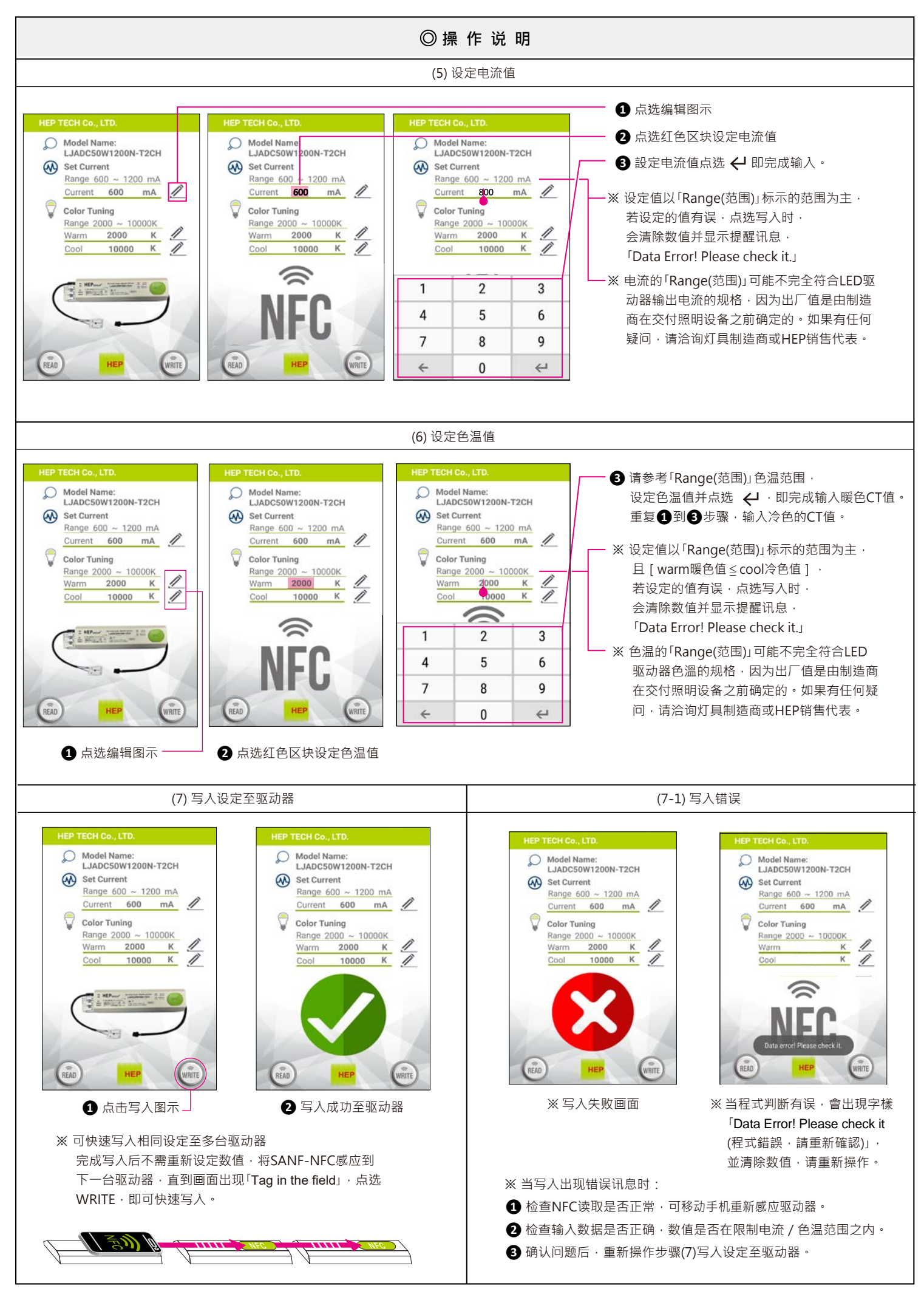

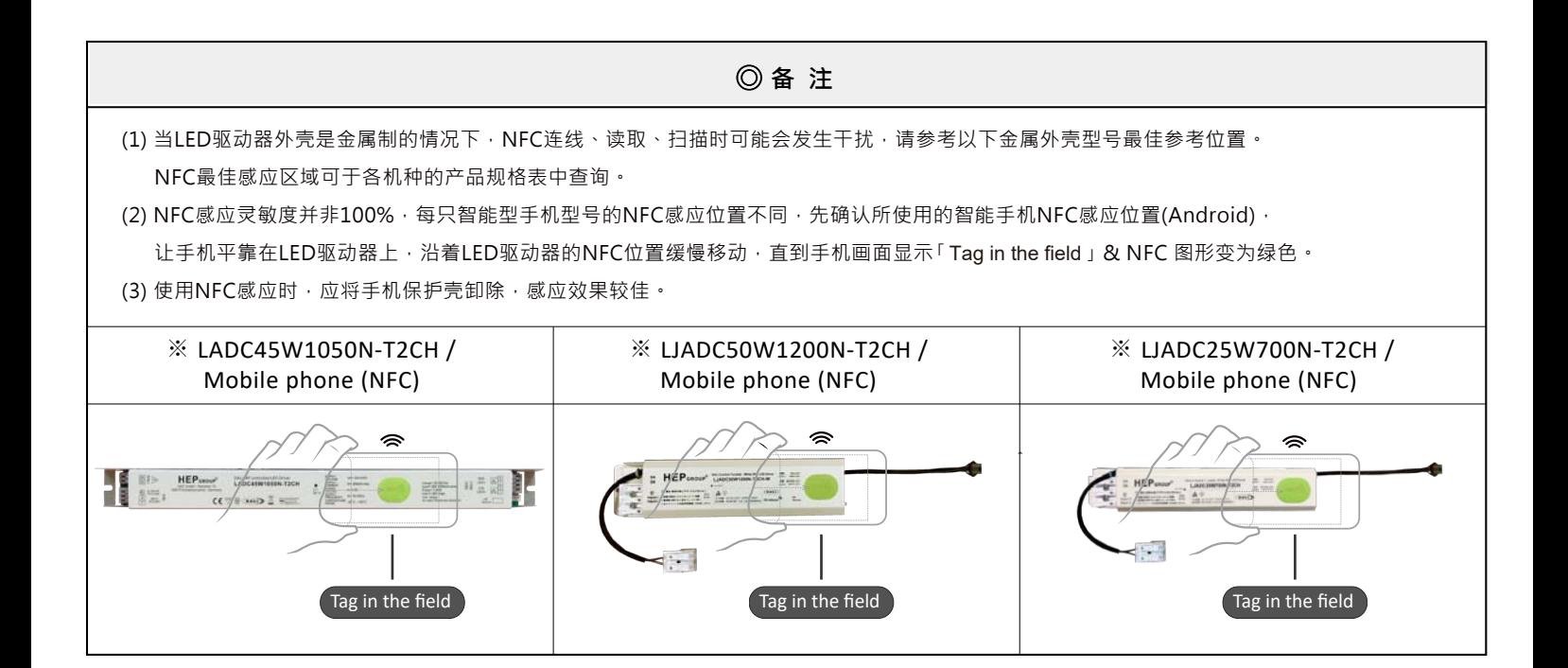